Документ подписан простой электронной подписью Информация о владельце: ФИО: Смирнов Сергей Николаевич

Должность: врио ректорМинистерство науки и высшего образования Российской Федерации Дата подписания: 20.06.2024 10:07 ФГБОУ ВО «Тверской государственный университет» Уникальный программный ключ: 69e375c64f7e975d4e8830e7b4fcc2ad1bf35f08

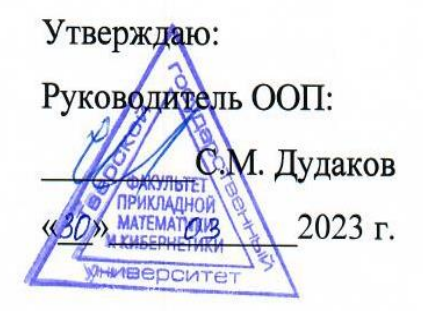

Рабочая программа дисциплины (с аннотацией)

### **ОПЕРАЦИОННЫЕ СИСТЕМЫ**

Направление подготовки 15.03.06 МЕХАТРОНИКА И РОБОТОТЕХНИКА

Профиль подготовки Интеллектуальное управление в мехатроннных и робототехнических системах

> Для студентов 3-го курса Формы обучения - очная

> > Составитель: к.ф.-м.н. Кудряшов М.Ю.

#### **I. Аннотация**

#### 1. Цель и задачи дисциплины

Целью освоения дисциплины является получение знаний в области операционных систем.

Задачами освоения дисциплины являются:

Изучение круга задач, решаемых современными операционными системами, применяемых для их решения методами и алгоритмами, а также получение практических навыков по использованию базовых сервисов операционных систем в прикладном программировании.

#### 2. Место дисциплины в структуре образовательной программы

Дисциплина входит в обязательную часть Блока 1, раздел «Информатика и информационно-коммуникационные технологии».

Для освоения дисциплины, обучающиеся должны иметь навыки программирования, работы с базовыми структурами данных, анализа сложности алгоритмов, которые могут быть получены входе изучения «Теоретические основы информатики», «Метолы лисшиплин программирования», «Практикум на ЭВМ», а также иметь базовые сведения об архитектуре вычислительных машин, получаемых в ходе лисциплины «Архитектура ЭВМ».

Полученные знания используются при изучении дисциплины «Компьютерные сети».

дисциплины: 2\_2 зачетных единиц, 72\_ 3. Объем академических часа, в том числе:

контактная аудиторная работа: лекции \_ 32 часа, практические занятия 16 часов; в т.ч. практическая подготовка 15 часов;

контактная внеаудиторная работа: контроль самостоятельной работы 

**самостоятельная работа:** 24 часа, в том числе контроль  $0$ .

### 4. Перечень планируемых результатов обучения по дисциплине, соотнесенных с планируемыми результатами освоения образовательной программы

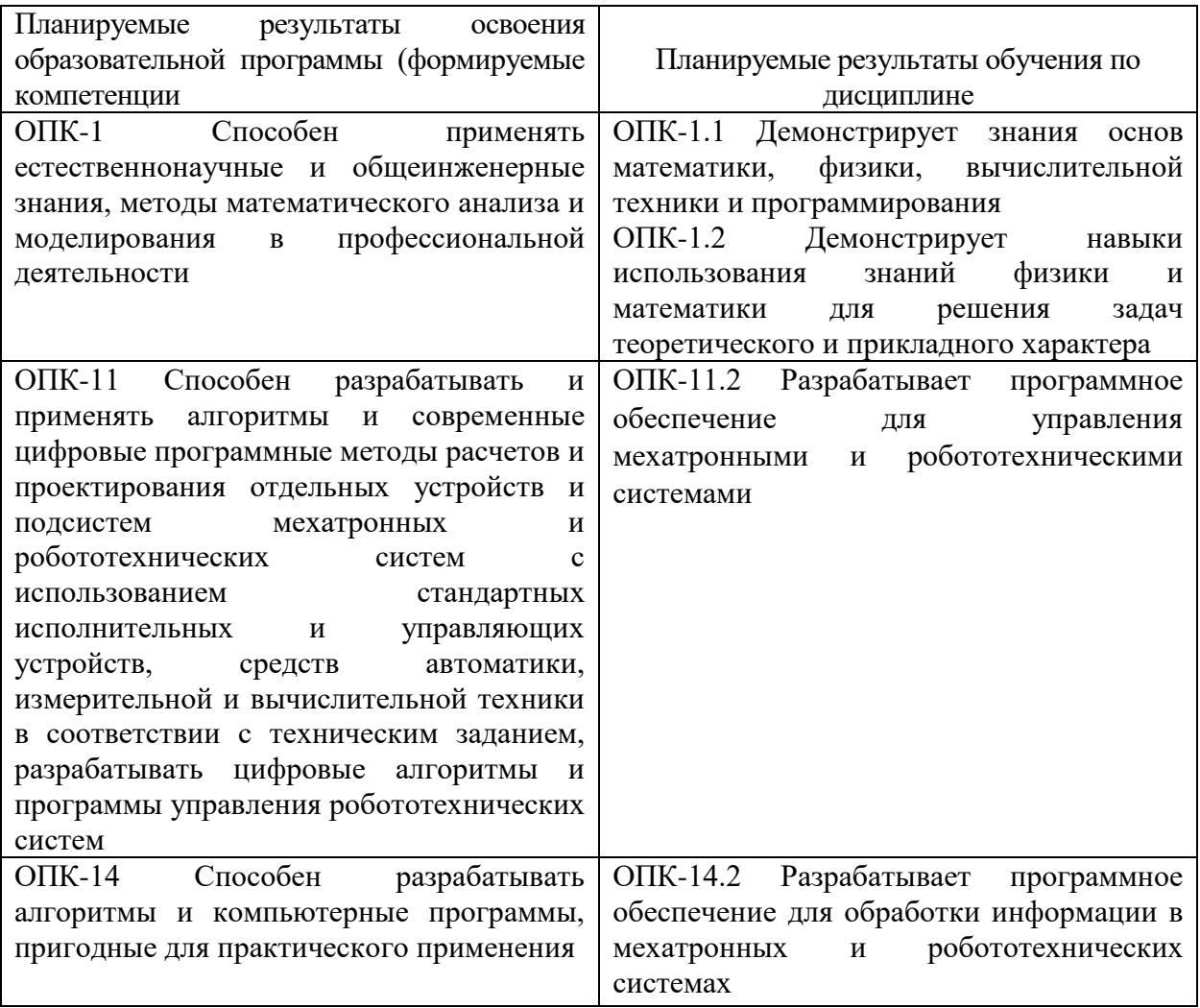

## 5. Форма промежуточной аттестации и семестр прохождения - зачёт, 6 семестр.

6. Язык преподавания русский.

### П. Содержание дисциплины, структурированное по темам (разделам) с указанием отведенного на них количества академических часов и видов учебных занятий

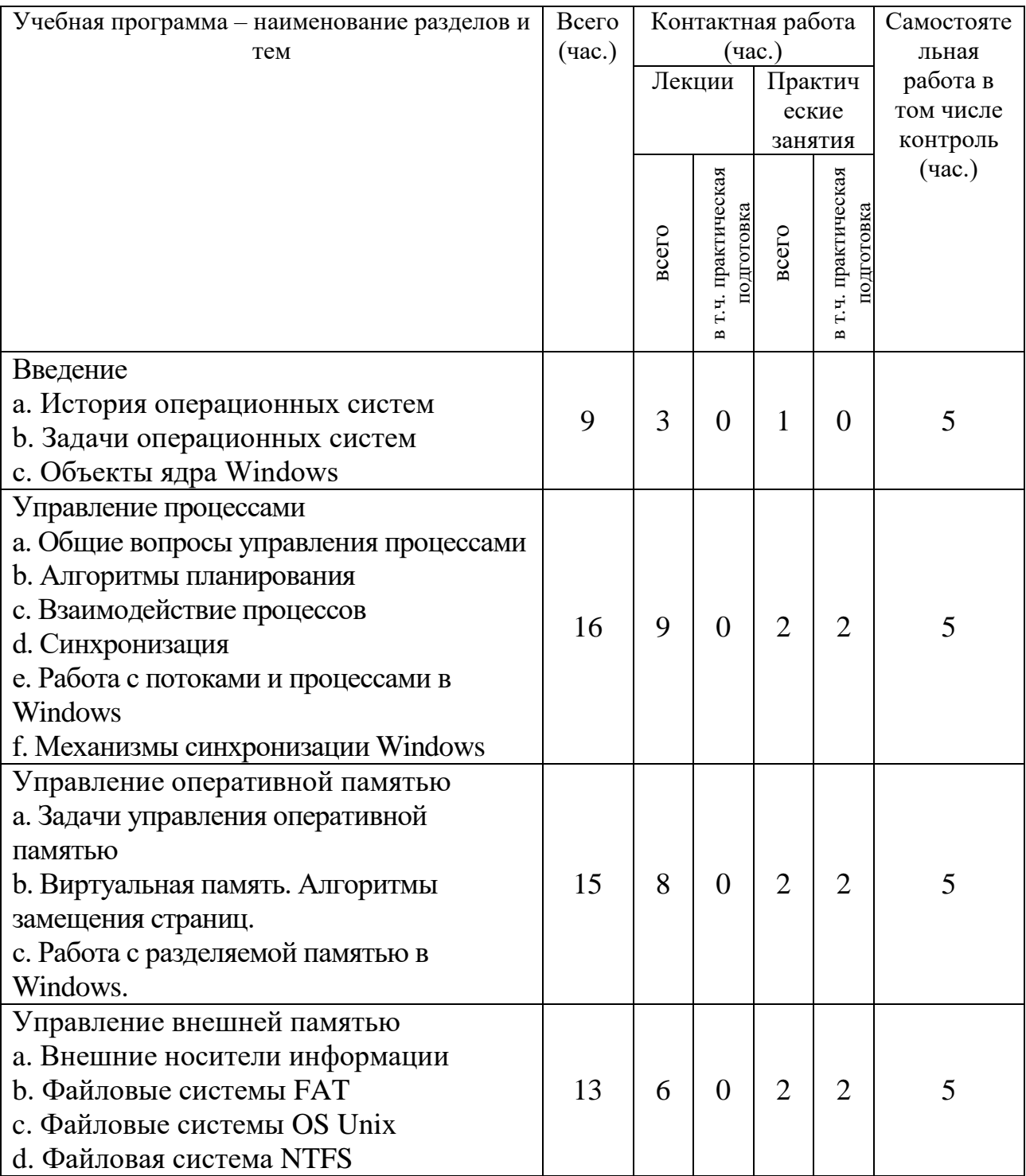

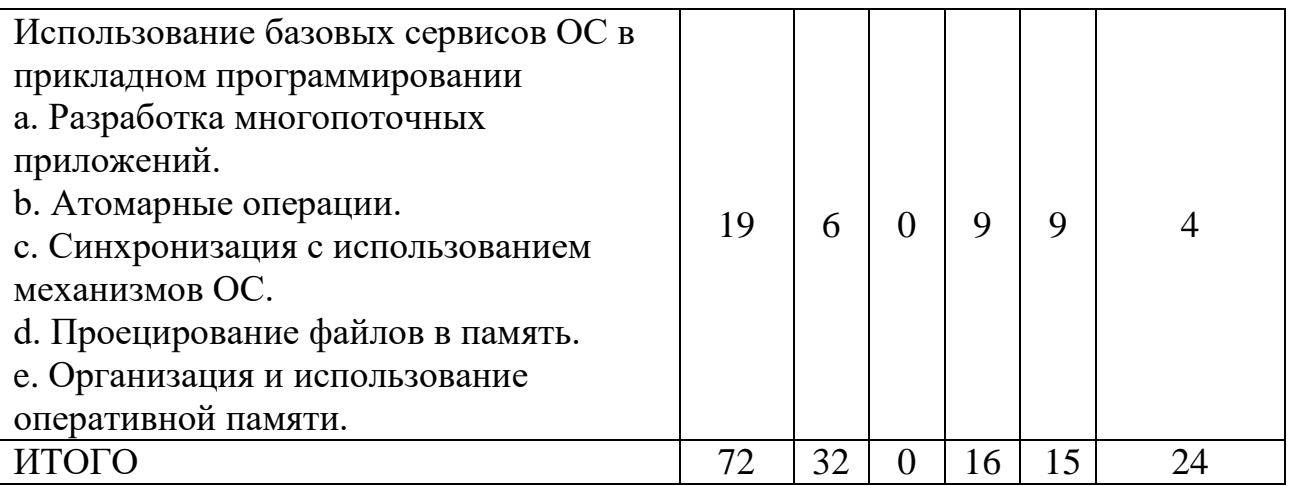

#### **III. Образовательные технологии**

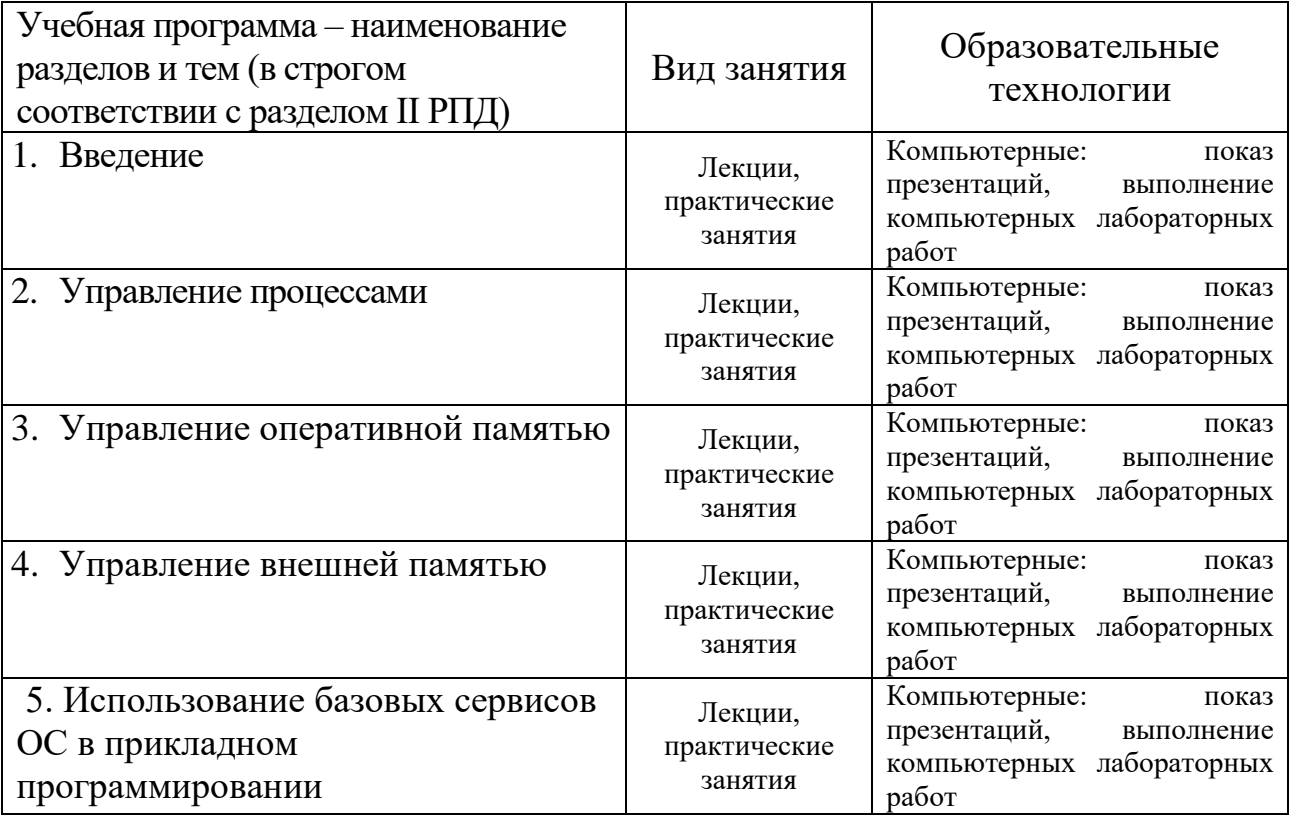

Преподавание учебной дисциплины строится на сочетании лекций, практических занятий и различных форм самостоятельной работы студентов. В процессе освоения дисциплины используются следующие образовательные технологии, способы и методы формирования компетенций: традиционные лекции, сопровождаемые презентациями; компьютерное тестирование; выполнение индивидуальных заданий в рамках самостоятельной работы.

Дисциплина предусматривает выполнение контрольных работ, домашних заданий на программирование.

Электронные презентации по материалам курса размещаются на сайте поддержки учебного процесса по дисциплине[: http://prog.tversu.ru.](http://prog.tversu.ru/)

## **IV. Фонд оценочных средств для проведения промежуточной аттестации обучающихся по дисциплине**

**1. Типовые контрольные задания для проверки уровня сформированности компетенций:**

**ОПК-1 Способен применять естественнонаучные и общеинженерные знания, методы математического анализа и моделирования в профессиональной деятельности**

**ОПК-11 Способен разрабатывать и применять алгоритмы и современные цифровые программные методы расчетов и проектирования отдельных устройств и подсистем мехатронных и робототехнических систем с использованием стандартных исполнительных и управляющих устройств, средств автоматики, измерительной и вычислительной техники в соответствии с техническим заданием, разрабатывать цифровые алгоритмы и программы управления робототехнических систем**

**ОПК-14 Способен разрабатывать алгоритмы и компьютерные программы, пригодные для практического применения**

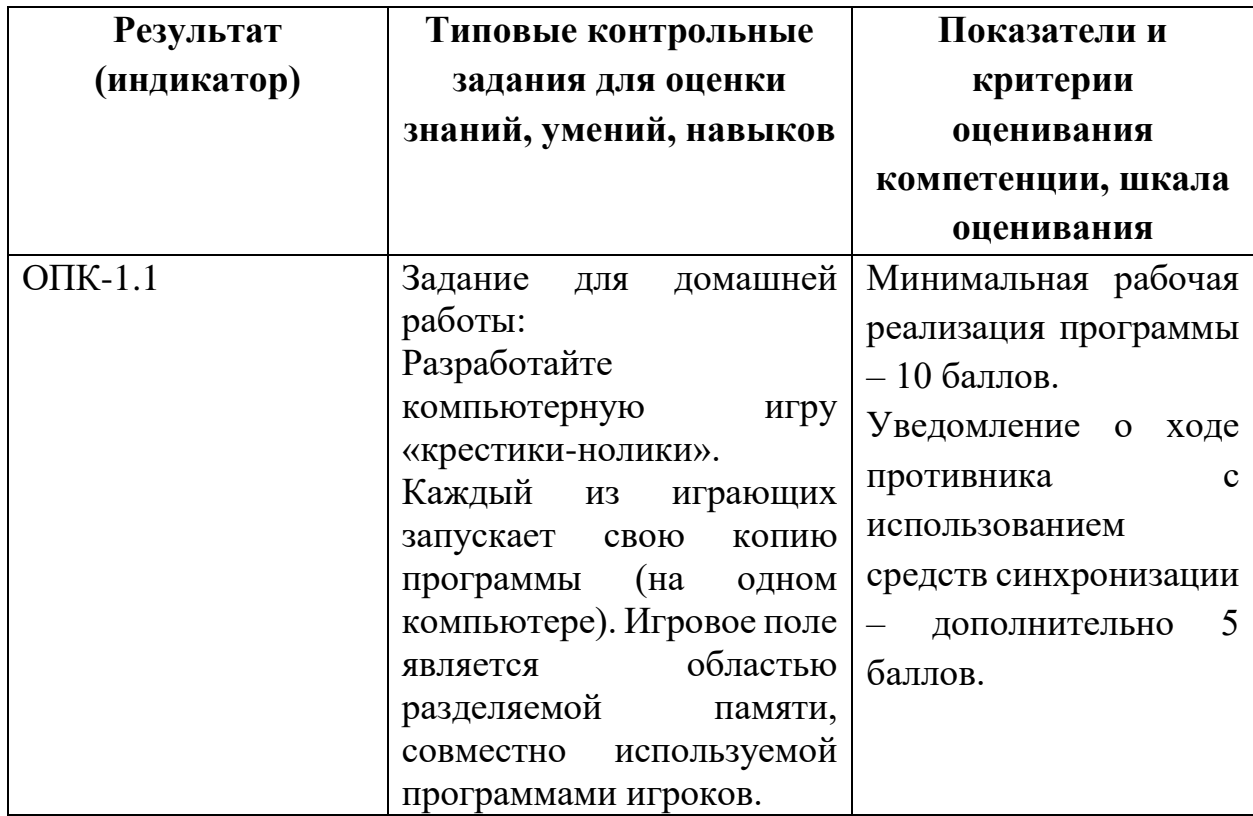

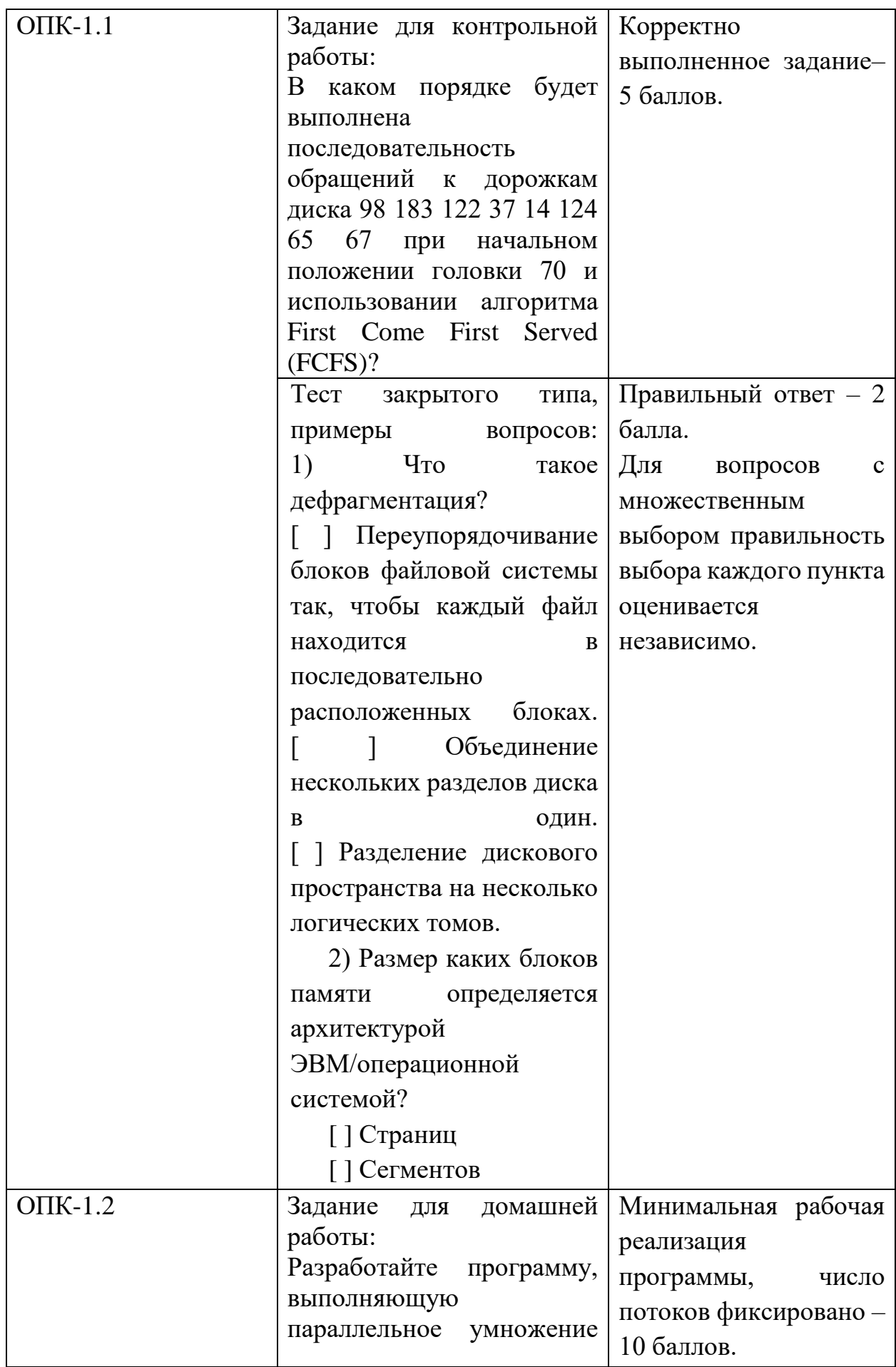

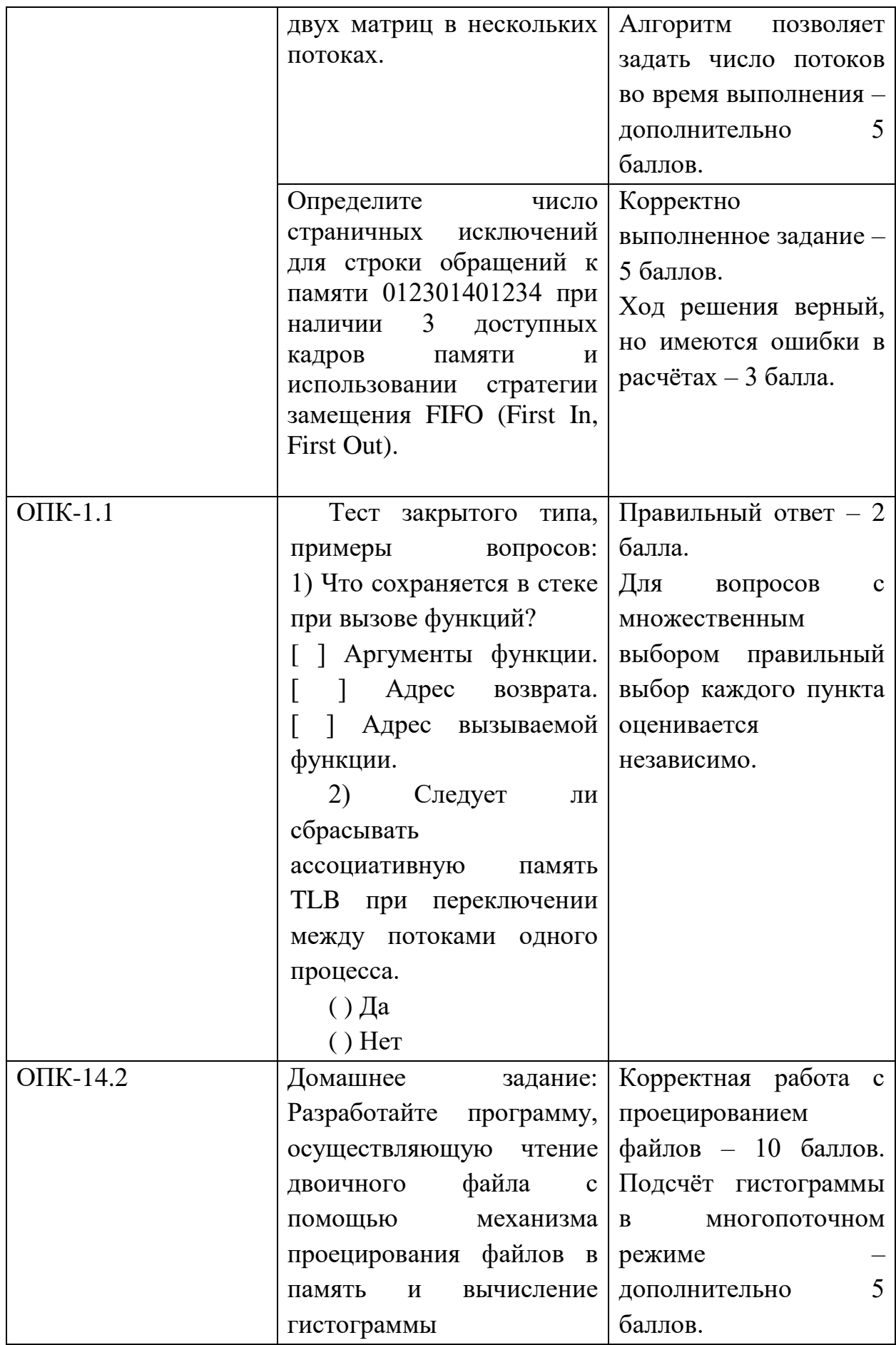

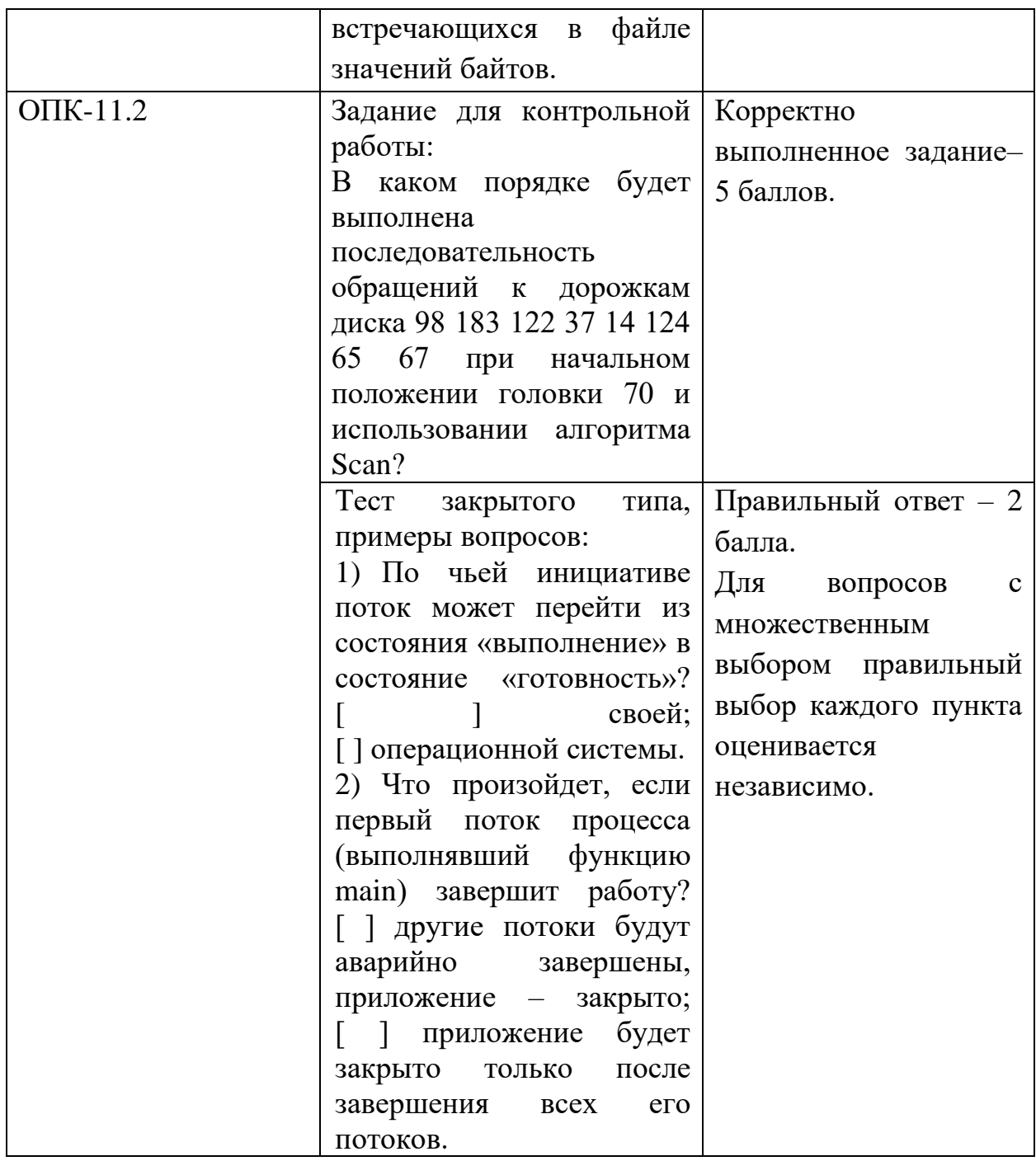

### **V. Учебно-методическое и информационное обеспечение дисциплины**

## 1) Рекомендуемая литература

- а) Основная литература:
	- 1. Компьютерные науки. Деревья, операционные системы, сети: учебное пособие [Электронный ресурс] / И.Ф. Астахова, И.К. Астанин, И.Б. Крыжко. - М.: ФИЗМАТЛИТ, 2013. - 88 с.: 60x90 1/16. (обложка) ISBN 978-5-9221-1449-3 Режим доступа: <http://znanium.com/go.php?id=428176>
	- 2. Назаров, С.В. Современные операционные системы: учебное пособие / С.В. Назаров, А.И. Широков. - М.: Интернет-Университет Информационных Технологий, 2011. - 280 с.: ил., табл., схем. - (Основы

информационных технологий). - ISBN 978-5-9963-0416-5; То же [Электронный ресурс]. - Режим

доступа: http[://biblioclub.ru/index.php?page=book&id=233197](http://biblioclub.ru/index.php?page=book&id=233197)

3. Операционные системы. Основы UNIX: учебное пособие [Электронный ресурс]/ А.Б. Вавренюк, О.К. Курышева, С.В. Кутепов. - М.:НИЦ ИНФРА-М, 2015. - 184 с.: 60x90 1/16. - (Высшее образование: Бакалавриат) (Обложка) ISBN 978-5-16-010893-3 Режим доступа: <http://znanium.com/go.php?id=504874>

### б) Дополнительная литература

- 1. Жидков, О.М. Сетевые операционные системы / О.М. Жидков. М.: Лаборатория книги, 2011. - 114 с.: табл., схем. - ISBN 978-5-504-00184- 5;  $[Электронный$  ресурс]. - Режим доступа: <http://biblioclub.ru/index.php?page=book&id=142238>
- 2. Кондратьев, В.К. Операционные системы и оболочки: учебнопрактическое пособие / В.К. Кондратьев, О.С. Головина; Международный консорциум «Электронный университет», Московский государственный университет экономики, статистики и информатики, Евразийский открытый институт. - М.: Московский государственный университет экономики, статистики и информатики, 2007. - 172 с. - ISBN 5-374-00009-8; [Электронный ресурс]. - Режим доступа: <http://biblioclub.ru/index.php?page=book&id=90663>
- 3. Гриценко, Ю.Б. Операционные системы: учебное пособие: в 2-х ч. / Ю.Б. Гриценко; Федеральное агентство по образованию, Томский межвузовский центр дистанционного образования (ТУСУР). Кафедра автоматизации обработки информации (АОИ). - Томск: Томский государственный университет систем управления и радиоэлектроники, 2009. - Ч. 2. - 235 с.; [Электронный ресурс]. - Режим доступа: <http://biblioclub.ru/index.php?page=book&id=208655>
- 2) Программное обеспечение

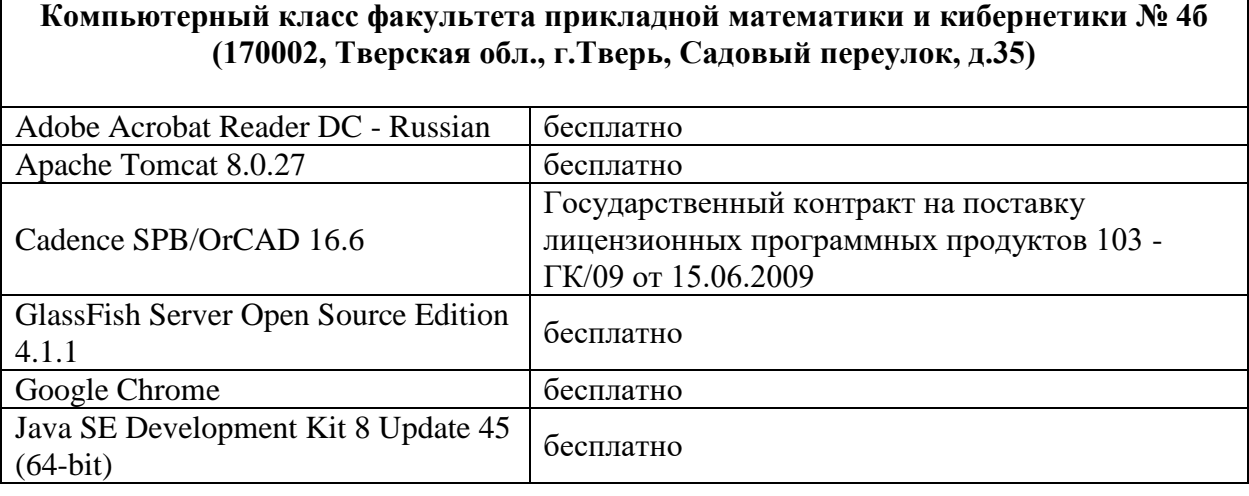

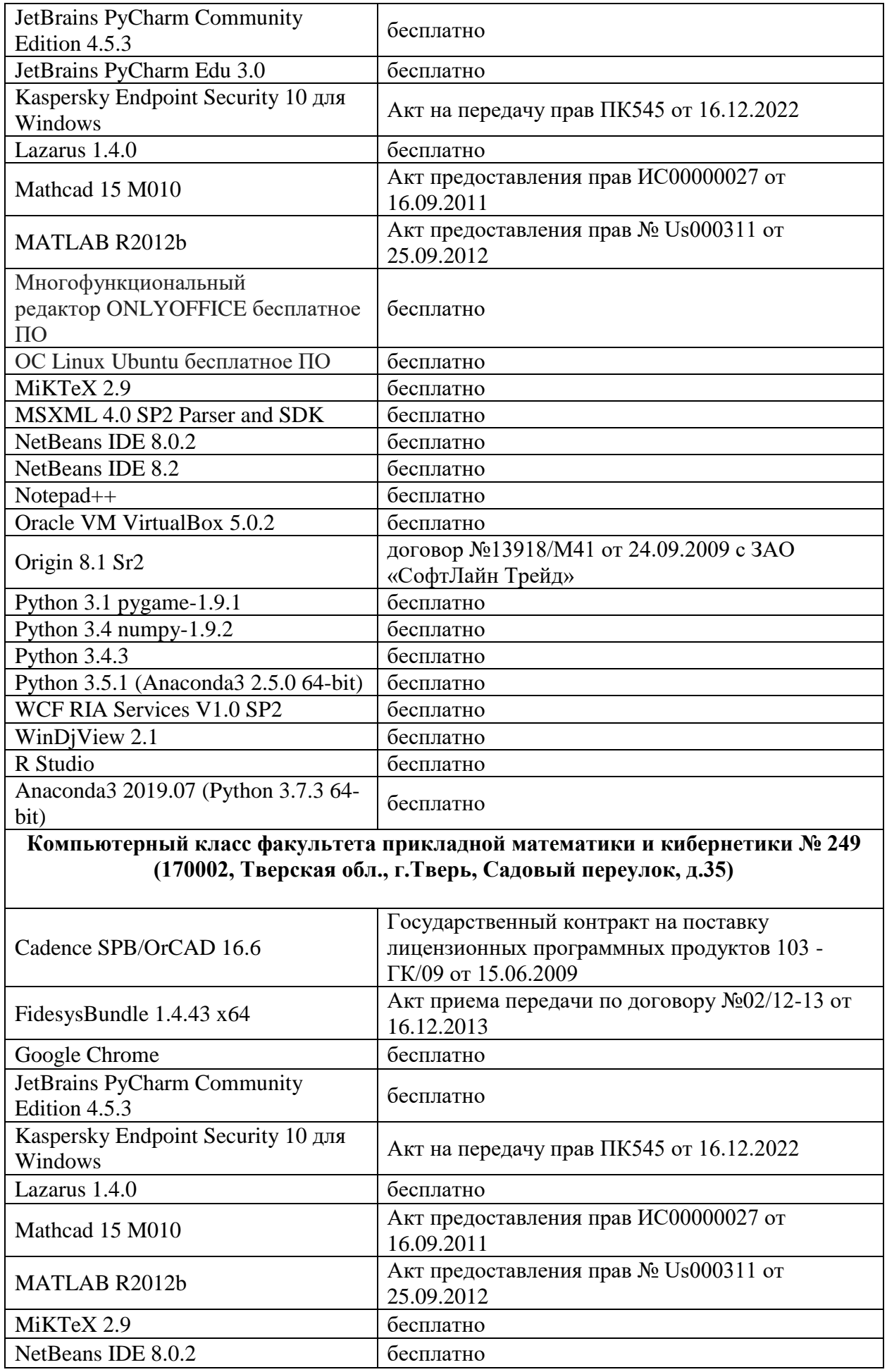

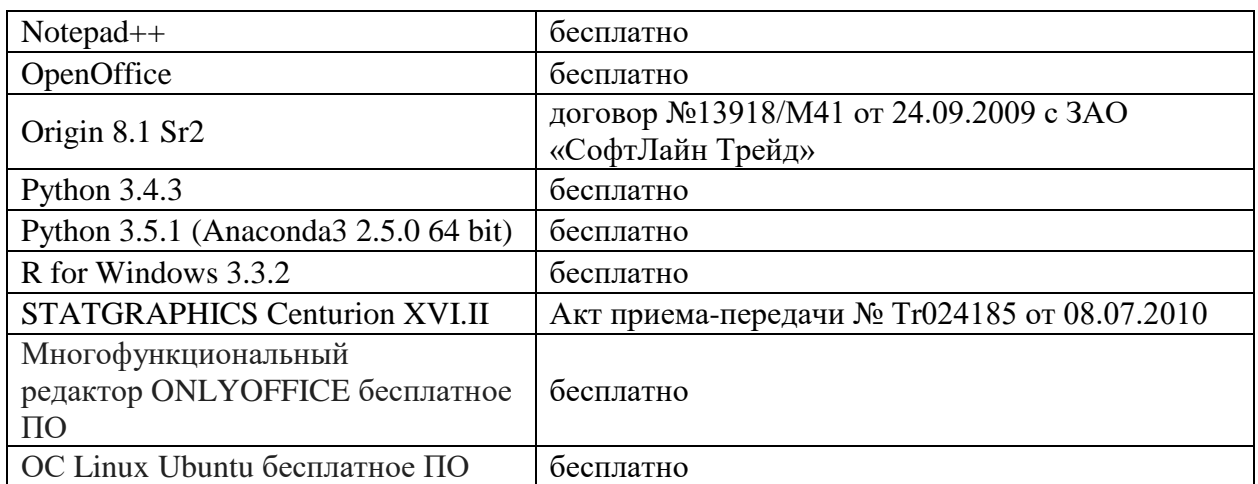

3) Современные профессиональные базы данных и информационные справочные системы

- 1. **ЭБС «ZNANIUM.COM»** [www.znanium.com;](http://www.znanium.com/)
- 2. **ЭБС «Университетская библиотека онлайн»** [https://biblioclub.ru/;](https://biblioclub.ru/)
- 3. **ЭБС «Лань»** [http://e.lanbook.com.](http://e.lanbook.com/)

4) Перечень ресурсов информационно-телекоммуникационной сети «Ин-тернет», необходимых для освоения дисциплины Интернет-университет [http://www.intuit.ru](http://www.intuit.ru/)

#### **VI. Методические указания для обучающихся по освоению дисциплины 1. Текущий контроль успеваемости**

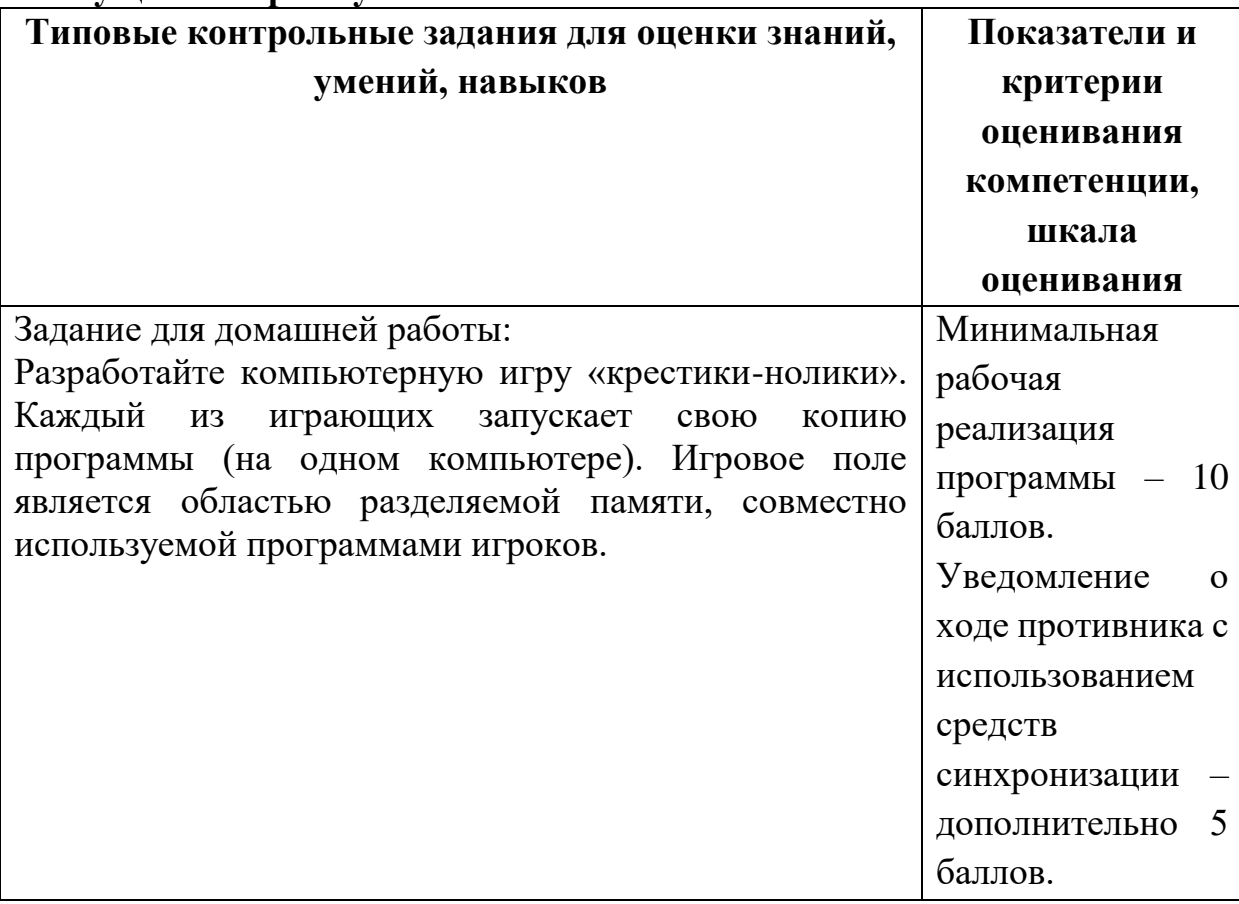

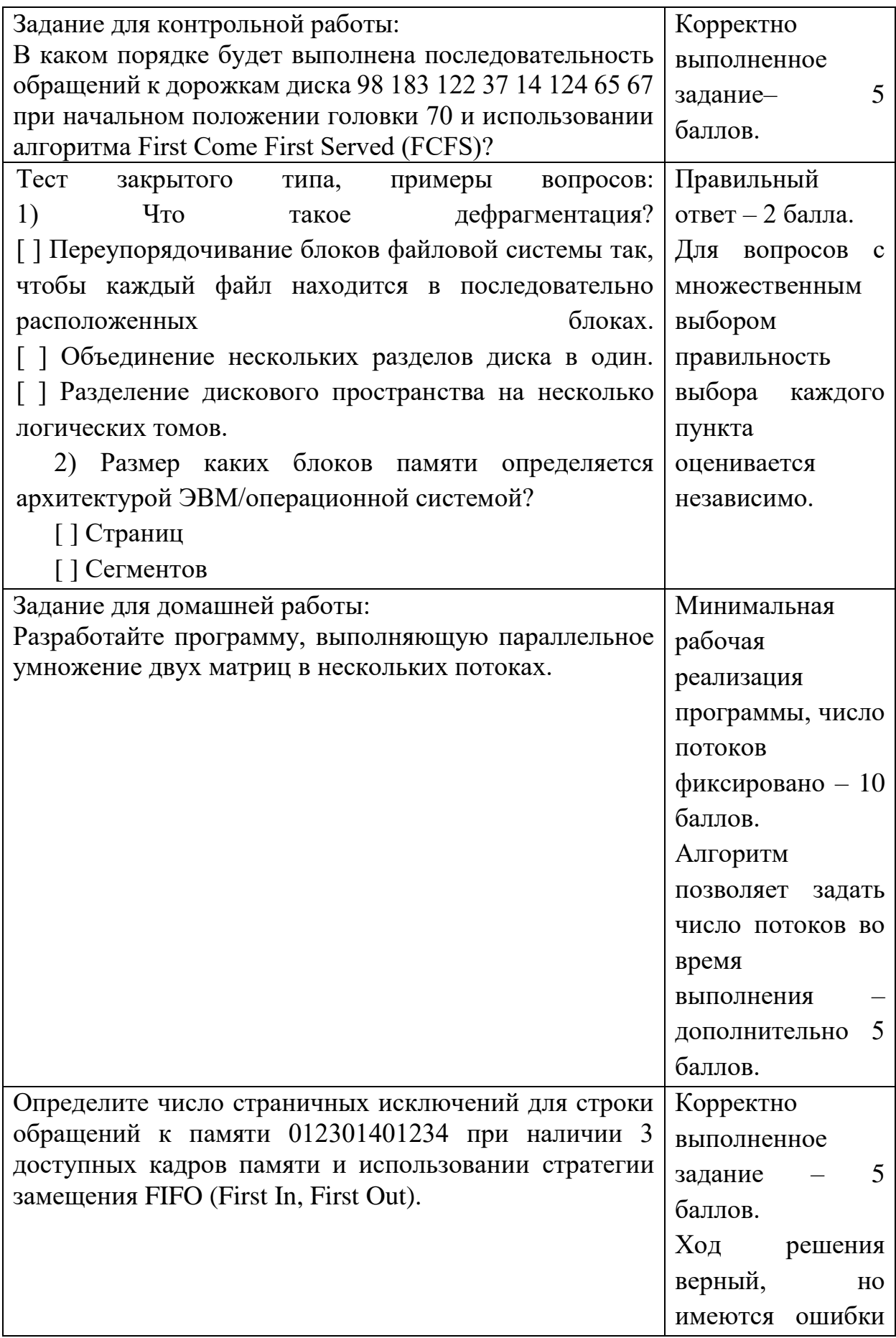

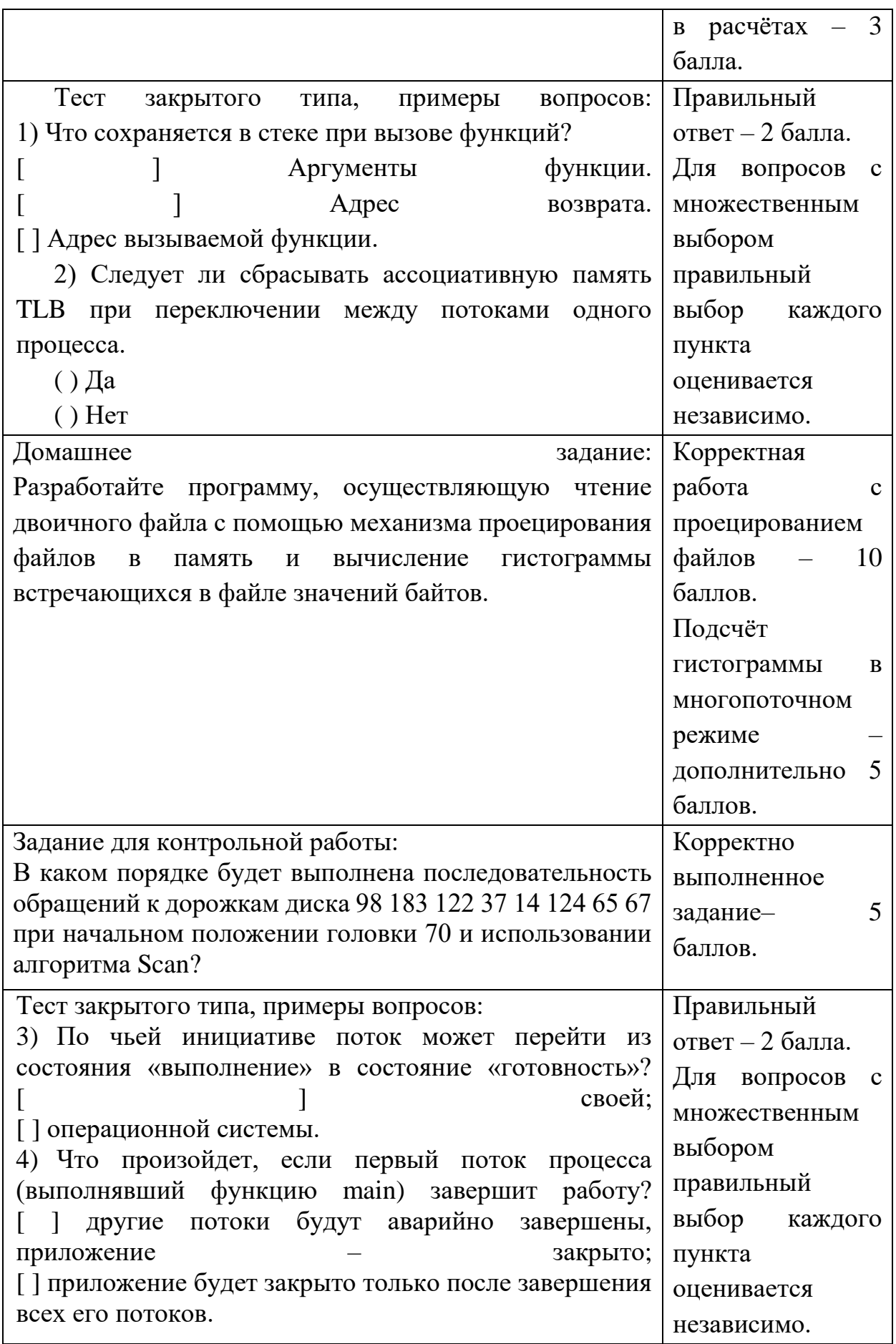

Для успешной сдачи зачета студент должен:

- 1. Успешно сдать промежуточный контроль, представляющий собой контрольную работу по тематике упражнений, перечисленных выше.
- 2. Успешно выполнить домашние задания по разработке сетевых приложений не менее чем на 30 баллов или выполнить задания по разработке сетевых приложений не менее чем на 20 баллов и подготовить доклад.

Сроки проведения рейтингового контроля:

осенний семестр – I рейтинговый контроль успеваемости проводится на 8-9 учебной неделе по графику учебного процесса, II рейтинговый контроль успеваемости – две последние недели фактического завершения семестра по графику учебного процесса;

весенний семестр – I рейтинговый контроль успеваемости проводится на 31- 32 учебной неделе по графику учебного процесса, II рейтинговый контроль успеваемости – две последние недели фактического завершения семестра по графику учебного процесса.

 Важной составляющей данного раздела РПД являются требования к рейтинг-контролю с указанием баллов, распределенных между модулями и видами работы обучающихся.

 Максимальная сумма баллов по учебной дисциплине, заканчивающейся зачетом, по итогам семестра составляет 100 баллов (50 баллов - 1-й модуль и 50 баллов - 2-й модуль).

 Студенту, набравшему 40 баллов и выше по итогам работы в семестре, в экзаменационной ведомости и зачетной книжке выставляется оценка «зачтено». Студент, набравший до 39 баллов включительно, сдает зачет.

 Распределение баллов по модулям устанавливается преподавателем и может корректироваться.

#### **VII. Материально-техническое обеспечение**

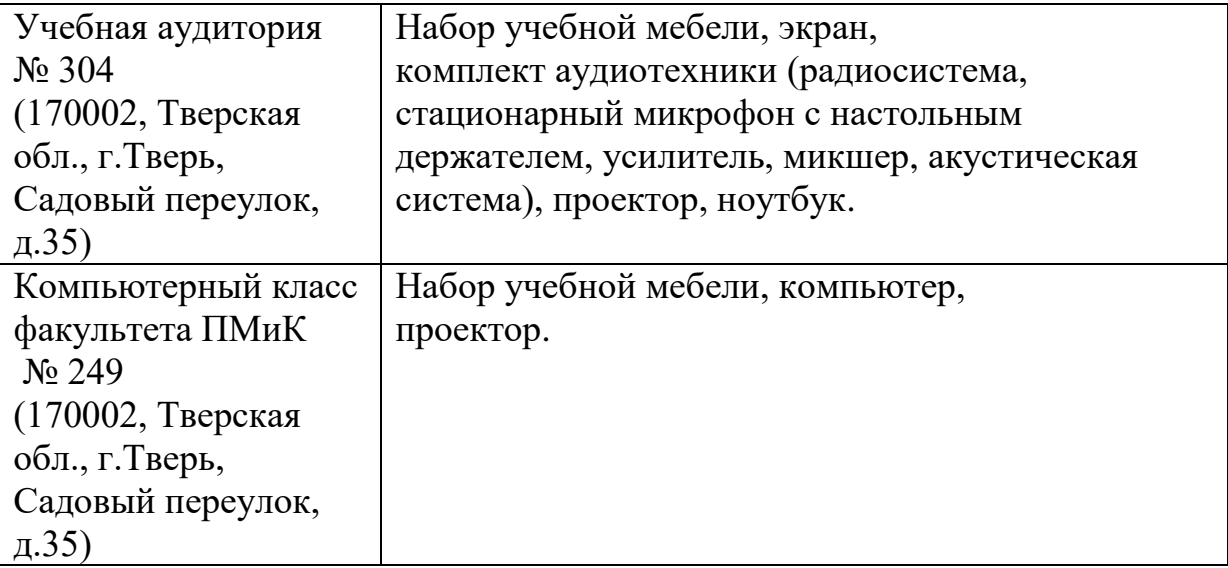

Для аудиторной работы.

Для самостоятельной работы

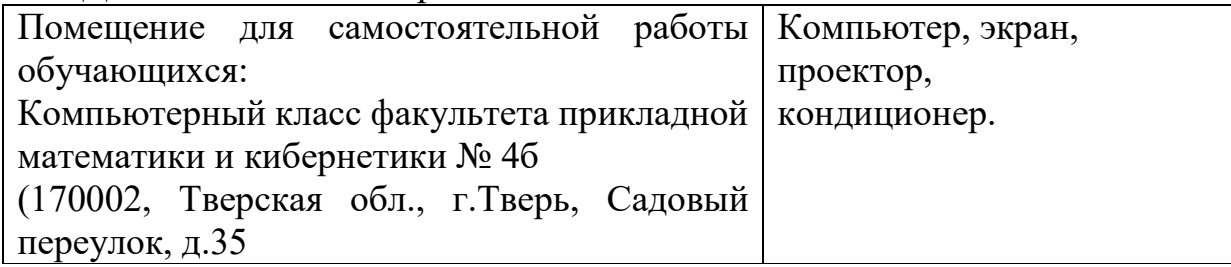

# **VIII. Сведения об обновлении рабочей программы дисциплины**

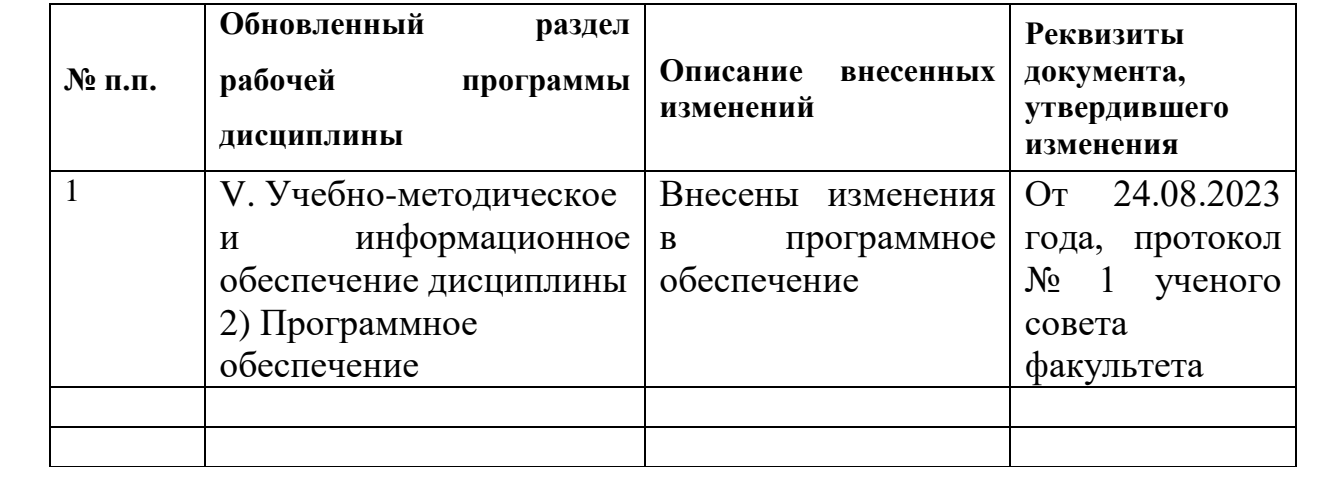